# **pix bet365 vip**

- 1. pix bet365 vip
- 2. pix bet365 vip :jogo dinheiro de verdade
- 3. pix bet365 vip :app mrjack bet

# **pix bet365 vip**

Resumo:

**pix bet365 vip : Inscreva-se em mka.arq.br e alce voo para a vitória! Desfrute de um bônus exclusivo e comece a ganhar hoje mesmo!** 

contente:

mitiu com os estados nos Estados Unidos regulassem as probabilidade de desportiva. que

et 365 Conta é bloqueado? leadership.ng : bet364-conta/restrito,por comé 1 -be-360 a bloqueada.

# **pix bet365 vip**

#### **pix bet365 vip**

As apostas de futebol são uma ótima maneira de adicionar emoção aos seus jogos favoritos. E com o bet365, você pode apostar em pix bet365 vip uma ampla variedade de mercados, incluindo vencedor da partida, primeiro artilheiro e total de gols.

Para começar, você precisará criar uma conta bet365. Depois de fazer isso, você pode depositar fundos em pix bet365 vip pix bet365 vip conta e começar a apostar.

Ao apostar em pix bet365 vip futebol, é importante fazer pix bet365 vip pesquisa. Certifique-se de entender as diferentes opções de apostas e como elas funcionam. Você também deve estar ciente das probabilidades para cada aposta.

Se você é novo nas apostas de futebol, é uma boa ideia começar com apostas pequenas. Isso ajudará você a se familiarizar com o processo e evitar grandes perdas.

À medida que você for adquirindo mais experiência, poderá começar a fazer apostas maiores. No entanto, é importante lembrar que as apostas de futebol sempre envolvem um certo risco. Nunca aposte mais do que você pode perder.

As apostas de futebol podem ser uma ótima maneira de adicionar emoção aos seus jogos favoritos. No entanto, é importante fazer pix bet365 vip pesquisa e apostar com responsabilidade.

#### **Como apostar no futebol no bet365**

- 1. Crie uma conta bet365.
- 2. Deposite fundos em pix bet365 vip pix bet365 vip conta.
- 3. Escolha um mercado de apostas.
- 4. Faça pix bet365 vip aposta.
- 5. Torça pelo seu time!

#### **Dicas para apostar em pix bet365 vip futebol no bet365**

• Faça pix bet365 vip pesquisa.

- Entenda as diferentes opções de apostas.
- Esteja ciente das probabilidades.
- Comece com apostas pequenas.
- Aposte com responsabilidade.

#### **Perguntas frequentes**

Qual é a aposta mínima no bet365?

A aposta mínima no bet365 é de R\$ 0,50.

Como posso depositar dinheiro na minha conta bet365?

Você pode depositar dinheiro em pix bet365 vip pix bet365 vip conta bet365 usando uma variedade de métodos, incluindo cartões de crédito/débito, transferências bancárias e ewallets.

Quais são as diferentes opções de apostas no bet365?

O bet365 oferece uma ampla variedade de opções de apostas, incluindo vencedor da partida, primeiro artilheiro, total de gols e muito mais.

Como posso acompanhar minhas apostas?

Você pode acompanhar suas apostas na seção "Minhas Apostas" do site bet365.

### **pix bet365 vip :jogo dinheiro de verdade**

A casa de apostas esportivas online bet365 é uma das mais conhecidas e populares do mundo. Se você é um fã de esportes e gosta de jogar, é provável que já tenha ouvido falar sobre ela. Mas o que a torna tão especial? E como é usar o aplicativo bet365 no seu iPhone? Vamos descobrir.

bet365 é conhecida por pix bet365 vip ampla variedade de opções de apostas esportivas, mercados e eventos, incluindo futebol, basquete, tênis, beisebol, futebol americano, críquete, corrida de cavalos e muito mais. A empresa oferece também apostas ao vivo, streaming ao vivo, cassino, poker e outros jogos de casino.

Para usar o aplicativo bet365 no seu iPhone, você precisa ter uma conta bet365 e um saldo em pix bet365 vip conta ou ter feito uma aposta nas últimas 24 horas. Se você ainda não tem uma conta, pode criar uma em alguns minutos e aproveitar o bônus de boas-vindas.

Para baixar e instalar o aplicativo bet365 no seu iPhone, siga estas etapas simples:

1. Abra o App Store no seu iPhone e digite "bet365" na barra de pesquisa.

Por exemplo, se você é do Reino Unido e viaja para o exterior. Você precisaconectar-se a um servidor VPN no Reino Unido para obter o IP do Reino Endereços. Se este endereço IP não tiver sido bloqueado pela Bet365, você deverá então poder acessar os mesmos mercados de apostas que Você acessoia em { pix bet365 vip casa, independentemente do seu atual físico. Localização;

Felizmente, você sempre pode acessar pix bet365 vip conta bet365 no exterior.com a agência VPN VPN, que permite com você se conecte a um servidor em { pix bet365 vip seu país de origem para e possa usar A dibet365. Quando Você conecta a Localização.

### **pix bet365 vip :app mrjack bet**

### **Brasil: Corpo de Bombeiros combate incêndios no Pantanal históricos**

De acordo com dados locais, o Pantanal, a maior área úmida do mundo, sofreu incêndios contínuos este ano, resultando na maior área destruída já registrada. O Corpo de Bombeiros foi mobilizado para combater os incêndios. Até agora, eles conseguiram controlar cerca de 50% dos incêndios, mas a situação ainda é crítica.

**Data Área Queimada (km²)Percentual Controlado**

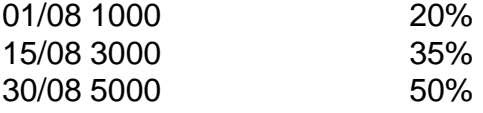

#### **Detalhes dos Incêndios**

- Início: 01 de julho de 2024
- Local: Pantanal, Mato Grosso
- Causa: Seca e atividades humanas

# **0 comentários**

Author: mka.arq.br Subject: pix bet365 vip Keywords: pix bet365 vip Update: 2024/8/4 22:16:15